## **Devoir Maison 2023 : L'agence de voyage Odyssée**

L'agence de voyage Odyssée permet de réserver des tickets de train pour voyager dans la France entière.

Un voyage en train part d'une ville de départ et se termine dans une ville d'arrivée, part un certain jour, à une certaine heure et arrive à une certaine heure également. Chaque voyage en train a un numéro de train qui permet de l'identifier de manière unique dans le système.

Un train est composé d'un ensemble de voitures dans lesquelles se trouvent les places qui pourront être réservées par les voyageurs (pour chaque train, on retrouve les voitures n°1, n°2, n°3, etc.). Chaque voiture du train a un nombre de places précis et chacune de ces places a une catégorie (carré, duo) ainsi qu'une disposition (haut, bas). Chaque voiture numérote ses places à partir de du chiffre 1.

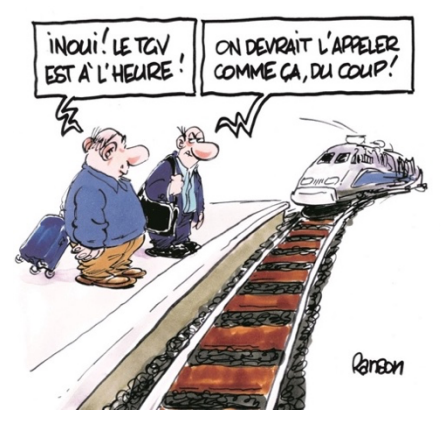

Un voyageur qui prend le train a un nom, un prénom, une date de naissance et un téléphone. On lui affecte un numéro unique pour plus de facilité.

Les voyageurs réservent des billets pour pouvoir prendre les trains. Chaque billet indique la place précise qui est allouée au voyageur. Avec un billet on peut connaitre le train qui est pris, la ville de départ, la ville d'arrivée, mais également la voiture concernée et la date à laquelle le voyage est effectué. Chaque billet indique également le tarif payé par le voyageur pour cette place dans ce train, le voyageur concerné (même si c'est un enfant, le nom de celui-ci devra être indiqué sur le billet) et le numéro de la réservation du groupe. Il n'y a pas de numéro de billet dans le système car le numéro indiqué sur le billet correspond à une concaténation des différentes informations présentes sur le billet et dans le système.

Les billets sont réservés en groupe, pour plusieurs voyageurs en même temps mais pour le même train. Pour chaque réservation, on conserve la date de la réservation et le montant total payé pour cette réservation. Un voyageur peut donc être concerné par plusieurs réservations.

Les voyageurs peuvent obtenir des tarifs particuliers en appliquant une carte avantage. Le numéro de la carte avantage est indiquée sur le billet pour le vovageur concerné. Chaque carte avantage est valide sur une période donnée. Le tarif indiqué sur le billet est celui qui tient compte de l'avantage appliqué. On ne peut bien sûr appliquer qu'un seul avantage par billet réservé.

Chaque carte avantage donne droit à un avantage spécifique (un pourcentage de réduction par exemple dans le cadre de la carte Jeune, des voyages gratuits pour la carte MaxActif, etc.). Chaque type de carte ayantage a un type unique (Jeune, Sénior, MaxActif, MaxDistance, etc.), un coût, une description indiquant les conditions d'obtention (la carte avantage jeune est pour les 12 à 27 ans, la carte avantage sénior pour les plus de 60 ans, etc.) et l'avantage obtenu (la carte MaxActif permet d'obtenir jusqu'à 250 réservations à 0 euros, etc.)

De plus, il existe des cartes avantages qui se basent sur le nombre de kilomètres parcourus. Par exemple, la carte avantage HighDistance permet d'obtenir des réservations à 0 euros à partir de 20000 kilomètres parcourus entre janvier et décembre, la carte MaxDistance à partir de 30000. L'information du nombre de kilomètres parcourus doit donc être conservée dans le système pour chaque année civile. On veut connaître toutes les cartes qui ont appartenu à chaque voyageur (un voyageur peut avoir plusieurs cartes en même temps).

Les employés de l'agence Odyssée sont également présents dans le système. Pour chaque employé on connaît son nom, son prénom et les postes occupés actuellement par celui-ci (chef d'agence, agent d'accueil, etc.). Un employé peut occuper plusieurs postes simultanément, ce qui permet une meilleure organisation des présences des employés. Chaque employé est supervisé par un autre employé de l'agence et l'on veut conserver cette information dans la base de données. A des fins de statistiques, chaque réservation indique l'employé l'ayant enregistrée. Tous les employés ont également un numéro d'identification qui permet de les différencier les uns des autres dans le système.

- 1) Faire le graphe de dépendances fonctionnelles (11,5 points)
- 2) *Dessiner les nuages sur le graphe et en déduire les relations en 3FN* (5,5 points)
- 3) *Écrire les requêtes de création des tables (3 points).*